# Open Speech Analytic Technologies Pilot Evaluation OpenSAT Pilot

Evaluation Plan Last edited 3/5/2018

| 1  | Introduction                                                       | 2  |
|----|--------------------------------------------------------------------|----|
| 2  | Objective                                                          | 2  |
| 3  | Schedule                                                           |    |
| 4  | Data                                                               | 3  |
| 5  | Tasks - Overview and Performance Metrics                           | 4  |
| 6  | Evaluation Rules                                                   | 5  |
| 7  | Evaluation Protocol                                                | 6  |
| 8  | Appendix I System Input                                            | 8  |
| 9  | Appendix II System Output and Submission                           | 11 |
| 10 | Appendix III System Descriptions and Auxiliary Condition Reporting | 14 |
| 11 | Appendix IV SAD System Output Evaluation                           | 16 |
| 12 | Appendix V KWS System Output Evaluation                            | 18 |
| 13 | Appendix VI ASR System Output Evaluation                           | 19 |
| 14 | Appendix VII Converting KWS System Output csv files to xml         | 21 |
|    |                                                                    |    |

## 1 Introduction

OpenSAT is a new speech analytic-technology evaluation series organized by NIST with a pilot evaluation in the Spring of 2017. The pilot involves three speech analytic tasks: *Speech Activity Detection (SAD), Key Word Search* (KWS), and *Automatic Speech Recognition (ASR). The tasks* are used to evaluate these speech analytic technologies across three data domains: low-resourced languages, speech from video, and public-safety communications. These domains were selected because they are expected to be challenging for the current state of technology to process with high accuracy.

Interested researchers may choose to participate in any or all three of the tasks and for any or all three of the data domains<sup>1</sup>. The pilot evaluation will include five weeks for a speech analytics system development period followed by three weeks for a system evaluation period. The pilot will permit researchers to upload multiple submissions for scoring throughout the evaluation period.

The pilot evaluation will have many of the same characteristics as other NIST Human Language Technology evaluations including registration, data agreements, system descriptions, and results reporting. Additionally, the evaluation is intended to have a low barrier to entry and to encourage researchers across diverse communities to participate. There will not be a dedicated workshop until after the first formal evaluation that follows the pilot evaluation. The first formal evaluation is tentatively planned for February 2018.

Please contact opensat\_poc@nist.gov:

- For any OpenSAT relevant information not covered in this document
- To join our general purpose OpenSAT mailing list where future evaluation announcements will be made

Site registration will be required in order to participate. NIST will send an announcement to the OpenSAT@nist.gov mailing list with registration instructions once registration is open.

## 2 Objective

The objective of the pilot evaluation is to establish a baseline of performance levels for existing, speech analytic technologies when exposed to a variety of challenging data domains. The reference data for each domain and task will be released for continued R&D after the pilot evaluation period.

The goals of the pilot evaluation include (1) to develop and exercise an online evaluation framework, (2) to provide a forum for the community to further test and develop speech analytic technologies, and (3) to bring together developers of different speech analytic technologies, that may have worked independently from each other, to promote opportunities for sharing, leveraging or collaboration in system development.

<sup>&</sup>lt;sup>1</sup> Researchers are strongly encouraged to submit results across all three domains in an effort to identify current challenges to system performance.

## 3 Schedule

| Key Pilot Evaluation Milestones                             | Date                          |
|-------------------------------------------------------------|-------------------------------|
| Registration period                                         | April 26 through May 30, 2017 |
| Development data available                                  | April 26, 2017                |
| Evaluation data available                                   | May 30, 2017                  |
| System output due                                           | June 20, 2017                 |
| System output results released                              | July 14, 2017                 |
| NIST releases evaluation reference data                     | July 14, 2017                 |
| Scoring Server active for participant continued development | July 21, 2017                 |

### 4 Data

#### 4.1 Training Data

OpenSAT participants may use any data that is (theoretically) publicly available to develop and train their system. This includes data that may require a small fee or membership dues to be paid before accessing. Training data should be described thoroughly in the system-description document to assist in the sharing and transferring of research knowledge.

#### 4.2 Development Data

Speech samples, with annotation from each domain, will be distributed to registered participants and can be used for any purpose including system development or training.

#### 4.3 Evaluation Data

The three domains of data are described here. For the pilot evaluation, participants are strongly encouraged to process and upload system outputs for data from all three data domains; but, they may choose to process only a specific domain.

#### Low Resourced Languages (LRL)

NIST will use *exposed* data drawn from the IARPA Babel collection that consists of speech recordings from lowresource languages (LRL). For the 2017 pilot, data was drawn from the low-resource Pashto language set (Language ID-Name: 104 Pashto). The data consists of conversational telephone speech (CTS). This data permits NIST to leverage previous efforts developed for the IARPA Babel program.

The LRL Babel data presents the following challenges:

- Foreign language (one language per evaluation event)
- Conversational telephone speech (CTS)
- Multiple microphones
- Natural environments

#### Speech from Video (SV)

NIST will use *unexposed* data drawn from the Video Annotation for Speech Technologies (VAST) database. The VAST data is audio extracted from internet video recordings and presents the following challenges:

- Audio compression

- Diverse topics
- Diverse recording equipment
- Diverse background and environment scenarios

#### Public Safety Communications (PSC) (Sofa Super Store Fire dispatcher logs)

NIST will use *exposed* data of dispatcher logs from the Sofa Super Store Fire that occurred June 18, 2007 in Charleston, South Carolina. This data represents real, fire-response, operational data that cannot be duplicated through controlled scientific collection. Note, this data does contain sensitive and disturbing content (e.g., pleas from trapped fire fighters) and sensitivity should be observed when using this data. The data presents multiple challenges:

- Land Mobile Radio (LMR) transmission effects
- Speech under cognitive and physical stress
- Varying background noise types
- Varying background noise levels

#### The content and makeup of the **evaluation data** is described in Table 1.

| Domain      | Tasks | Language                      |
|-------------|-------|-------------------------------|
|             | SAD   | Pashto                        |
| LRL (Babel) | ASR   | Pashto                        |
|             | KWS   | Pashto                        |
| SV (VAST)   | SAD   | Arabic<br>Mandarin<br>English |
|             | SAD   | English                       |
| PSC         | ASR   | English                       |
|             | KWS   | English                       |

#### Table 1: Data for use in OpenSAT Pilot Evaluation

## 5 Tasks - Overview and Performance Metrics

### 5.1 Speech Activity Detection (SAD)

The goal in the SAD task is to detect the presence of speech segments in an audio recording automatically. Audio recordings will be of variable duration. A system output is scored by comparing system-identified start and end times to human-identified, annotated, start and end times of speech segments for respective audio recordings. Correct, incorrect, and partially correct segments will determine error probabilities for the system.

SAD performance is measured by calculating the Detection Cost Function (DCF) value. The DCF value is a function of false alarms and missed detection rates calculated from comparison to the human annotation, the reference

for comparison. (Refer to Appendix IV for formula). System developers determine and select their system detection threshold,  $\theta$ , that minimizes the DCF value.

### 5.2 Key Word Search (KWS)

The goal of the KWS task is to detect all occurrences of a "keyword" automatically. A keyword is a pre-defined single word or phrase in an audio recording, which is transcribed with the spelling convention use in a language's original orthography. Each such detected keyword will have both the beginning and end time-stamps.

KWS performance is measured by the Term-Weighted Value (TWV), a function of false alarms and missed detections rates for the keyword and is determined by comparison to the reference. An Actual Term-Weighted Value (ATWV) is calculated from a system's 'Yes' hard decision threshold. (Reference Appendix V for TWV and ATWV formulas).

### 5.3 Automatic Speech Recognition (ASR)

The goal of the ASR task is to produce a verbatim, case-insensitive transcript of all words spoken in an audio recording automatically.

ASR systems will output a stream of Conversation Time Marked (CTM) lexical tokens. That stream reports 1) the token's begin and end time within the recording, 2) a confidence score value in the range [0,1] indicating the system's confidence that the token is correct, and 3) lexical subtype information.

ASR performance is measured by the word error rate (WER), calculated as the sum of errors (deletions, insertions and substitutions) divided by the total number of words from the reference (Appendix VI).

## 6 Evaluation Rules

There is no cost to participate in the OpenSAT pilot evaluation series. Participation is open to all who are able to comply with the evaluation rules set forth in this plan.

The 2017 OpenSAT pilot evaluation is an open evaluation where the test data is sent to the participants who will process the data locally and submit their system outputs to NIST for scoring. As such, the participants have agreed to process the data in accordance with the following rules.

- Investigation of the evaluation data prior to submission of all systems outputs is not allowed. Human probing is prohibited.
- For KWS:
  - <u>Keyword Interactions</u>, each keyword must be processed separately and independently during keyword detection. The system-generated detection outputs for a keyword (as derived from processing an audio recording) must not influence the detection of other keywords. To facilitate this independence, the search results for each keyword are to be output prior to performing detection on the next keyword.
  - Language Specific Peculiarities (LSP) Resources, the LSP documentation contains an inventory of phonemes for the language. Evaluation participants are allowed to leverage that information. The LSP may also include links to other resources that can be utilized.

- The participants agree to follow the guidelines below governing the publication of results.
  - Participants can publish results for their own system but will not publicly compare their results including rankings and score differences - with other participants without their explicit, written consent.
  - Participants will not make advertising claims about winning the evaluation or claim NIST endorsement of their system(s). The following language in the U.S. Code of Federal Regulations (15 C.F.R. § 200.113) shall be respected:

NIST does not approve, recommend, or endorse any proprietary product or proprietary material. No reference shall be made to NIST, or to reports or results furnished by NIST in any advertising or sales promotion which would indicate or imply that NIST approves, recommends, or endorses any proprietary product or proprietary material, or which has as its purpose an intent to cause directly or indirectly the advertised product to be used or purchased because of NIST test reports or results.

- At the conclusion of the evaluation, NIST will generate a report summarizing all of the systems' results for conditions of interest. These results/charts will not contain participant names of the systems involved. Participants may publish, or otherwise disseminate these charts, unaltered and with appropriate reference to their system.
- The report that NIST creates cannot be construed or represented as endorsements for any participant's system or commercial product, or as official findings on the part of NIST or the U.S. Government.

## 7 Evaluation Protocol

To facilitate information exchange between the participants and NIST, all evaluation activities will be conducted over a web-interface.

### 7.1 Signing up and Setting up an Account

Participants must sign up to establish an evaluation account to perform any evaluation activities. To sign up for an evaluation account, go to https://sat.nist.gov<sup>2</sup>. The password must be at least 12 characters long and must contain a mix of upper and lowercase letters, numbers, and symbols.

After the evaluation account is confirmed, the participant is asked to join a site or create one if it does not exist. The first person to create a site is deemed the site representative and will have to approve other participants who want to join that site. The site representative is also asked to associate his site to a team or create one if it does not exist. The first person to create a team is deemed the team representative and will have to approve sites that want to join that team. This allows multiple participants with their individual accounts to perform activities such as submitting system output on behalf of their site and/or team and performing their own activities such as requesting a workshop invitation letter.

- A participant is defined as a member or representative of a site who participates in the evaluation (e.g., John Doe)
- A site is defined as a single organization (e.g., NIST)
- A team is defined a single organization or a group of organizations collaborating on a task (e.g., Team1 consisting of NIST, or Team2 consisting of NIST and LDC)

<sup>&</sup>lt;sup>2</sup> This website will be activated as soon as this project clears NIST Human Subjects Protection Office.

### 7.2 Data License Agreement and Accessing Data

Once the account is set up, site representatives must complete the data license agreement and upload it. After the license agreement is confirmed by LDC, LDC will provide instructions for accessing the data.

## 8 Appendix I System Input

SAD system inputs include:

- Audio file
- Test Definition File

#### KWS system inputs include:

- Audio file
- Experiment Control File (ECF)
- KW List file

#### Audio files

Currently, audio files will be in SPHERE format.

#### **SAD Test Definition Files**

Test definition files are XML formatted files that define the test to be performed on the audio files.

In the File element:

- the id attribute's value ties the Test Definition to the system output
- the file attribute is a filename in a directory, usually with a directory path (relative to the current directory).

Test Definition File example:

```
<TestSet id="OpenSAD" audio="/path/to/audio/root" task="SAD">

<SAMPLE id="SADTestDataset1">

<File id="SAD_sampleFile1" file="set1/G/file1.sph" />

<SAMPLE id="SAD_sampleFile2" file="set1/G/file2.sph" />

...

</TEST>

</TestSet>
```

### KWS and ASR Experimental Control Files (ECF)

ECF files are XML formatted files that define the excerpts within audio files to be used for a specific evaluation and the language/source type of each file.

NIST-supplied ECFs are the mechanism the evaluation infrastructure uses to specify time regions within an audio recording, the language, and the source type specified for the experimental condition. A *system input ECF* file will be provided for KWS and ASR tasks to indicate what audio data is to be indexed and searched by the system. The evaluation code also uses an ECF file to determine the range of data needed to evaluate the system. In the event a problem is discovered with the data, a special *scoring ECF* file will be used to specify the time regions to be scored.

#### • ECF File Format Description

An ECF file consists of two, hierarchically organized, XML nodes: "ecf", and "excerpt". The XML scheme for an ECF file can be found in the F4DE software package. The following is a conceptual description of an ECF file.

### ASR system inputs include:

- Audio file
- Experiment Control File (ECF)

The "ecf" node contains a list of "excerpt" nodes. The "ecf" node has the following attributes:

- source\_signal\_duration: a floating-point number indicating the total duration in seconds of recorded speech
- version: A version identifier for the ECF file
- language: language of the original source material. Each "excerpt" tag is a non-spanning node that specifies the excerpt from a recording that is part of the evaluation. The "excerpt" has the following attributes:
- audio\_filename: The attribute indicates the file id, excluding the path and extension of the waveform to be processed.
- source\_type: The source type of the recording either "bnews", "cts", "splitcts", or "confmtg".
- channel: The channel in the waveform to be processed.
- start: The beginning time of the segment to processes. The time is measured in seconds from the beginning of the recording which is time 0.0.
- end: The ending time of the segment to processes. The time is measured in seconds from the beginning of the recording which is time 0.0.

#### ECF example:

<ecf source\_signal\_duration="340.00" version="20060618\_1400" language="english" >

```
<excerpt audio_filename="audio/dev04s/english/confmtg/NIST_20020214-1148" channel="1" tbeg="0.0"
dur="291.34" source_type="confmtg"/>
```

<excerpt audio\_filename="audio/eval03/english/bnews/ABC\_WNN\_20020214\_1148.sph" channel="1" tbeg="0.0" dur="291.34" source\_type="bnews"/>

#### ... </ecf>

#### **KWS KWList Files**

KWList files defines the keywords to search for in the indexed corpus.

/KWlist

/LRL/[keyword1 in xml format].xml /SV/[keyword2 in xml format].xml /PSC/[keyword3 in xml format].xml

#### • KWList File Format Description

Keyword List files (KWList) are NIST-supplied, XML-formatted, text files that end with the ".kwlist.xml" extension. These files define the search keywords to be processed by a KWS system. Each keyword is identified by a keyword ID (kwid), which is used to track keywords through the evaluation process and specify keyword texts with a flexible set of attributes.

KWList files consist of three hierarchically organized XML nodes: "kwlist", "kw", and potentially several nodes under "kw". The XML scheme for a KWList file can be found in the F4DE software package (make this a footnote). The following is a conceptual description of a KWList file. The "kwlist" node contains a list of "keyword" nodes and has the following attributes:

- ecf\_filename: The basename of the ECF file associated with this Kwlist file. (Basename of a file excludes the directory names and extensions. For example, the basename of "the/directory/file.txt" is "file".)
- version: A version identifier for the file.
- language: Language of the original source material.
- encoding: The character encoding of the text data. Only "UTF-8" is currently accepted.
- compareNormalize: The function used to normalize the text before comparison. Current legal values are blank (which applies no normalization) and "lowercase".

Each "kw" node is a spanning XML tag that contains a set of additional XML nodes to specify the keyword. There is a single attribute 'kwid'.

• kwid: A string identifying the keyword.

The "kw" tag contains two sub-nodes "kwtext" (which is the keyword text) and the "kwinfo" tag (which contains a flexible attribute/value structure).

The "kwtext" tag is a spanning tag that contains the CDATA (character) string for the keyword. The leading and trailing white space of the keyword string is NOT considered part of the keyword while single internal white space(s) are.

The "kwinfo" tag is a spanning tag that contains one or more "attr" tags that specify an attribute name and value with a "name" and "value" tag respectively. Both contents of "name" and "value" tags are CDATA.

The following is an example KWlist file:

```
<kwlist ecf_filename="english_1" version ="20060511-0900" language="english" encoding="UTF-8"
compareNormalize="lowercase">
       <kw kwid="dev06-0001">
           <kwtext>find</kwtext>
              <kwinfo>
                  <attr>
                      <name>NGram Order</name>
                     <value>1-grams</value>
                  </attr>
              </kwinfo>
       </kw>
       <kw kwid="dev06-0002">
           <kwtext>many items</kwtext></kw>
              <kwinfo>
                  <attr>
                     <name>NGram Order</name>
                     <value>2-grams</value>
                  </attr>
              </kwinfo>
       </kw>
</kwlist>
```

## 9 Appendix II System Output and Submission

#### **Submission Requirement**

Each team is required to submit a system description (See Appendix III). Evaluation results are given only after a system description is received and verified to conform to the system description guidelines in Appendix III.

#### SAD system output submission format:

SAD system output will be formatted as a tab-separated ASCII text file with nine columns described in Table 2.

| Column | Output                            | Description                                                                                                    |
|--------|-----------------------------------|----------------------------------------------------------------------------------------------------|
| 1      | Test                              | Test Definition File name (name of an XML file containing the test definition content)                                                                 |
| 2      | TestSet ID                        | contents of the id attribute of the TestSet tag                                                                                                    |
| 3      | Test ID                           | contents of the id attribute of the TEST tag                                                                                                    |
| 4      | Task                              | SAD <== a literal text string, without quotation marks                                                                                                 |
| 5      | File ID                           | contents of the id attribute of the File tag                                                                                                    |
| 6      | Interval start                    | an offset, in seconds, from the start of the audio file for the <b>start</b> of a speech/non-speech interval                                           |
| 7      | Interval end                      | an offset, in seconds, from the start of the audio file for the <b>end</b> of a speech/non-speech interval                                             |
| 8      | Туре                              | In system output: "speech" or "non-speech" (with no quotation marks).<br>In the reference: S, NS, or NT (for Speech, Non-Speech, and No Transmission). |
| 9      | Confidence<br>( <i>optional</i> ) | A value in the range 0.0 through 1.0, with higher values indicating greater confidence about the presence/absence of speech                            |

Table 2: SAD system output

Table 3: Four lines shown as an example for a SAD system output file:

| 1           | 2                             | 3      | 4    | 5          | 6          | 7         | 8          | 9          |
|-------------|-------------------------------|--------|------|------------|------------|-----------|------------|------------|
| Test        | TestSetID                     | TestID | Task | SampleID   | Start Time | Stop Time | Туре       | Confidence |
| Example out | Example output file contains: |        |      |            |            |           |            |            |
| Cluster_01  | OpenSAT17_01                  | Babel  | SAD  | 20703_2017 | 0.0        | 4.61      | non-speech | 1          |
| Cluster_01  | OpenSAT17_01                  | Babel  | SAD  | 20703_2017 | 4.61       | 7.08      | speech     | 1          |
| Cluster_01  | OpenSAT17_01                  | Babel  | SAD  | 20703_2017 | 7.08       | 7.49      | non-speech | 1          |
| Cluster_01  | OpenSAT17_01                  | Babel  | SAD  | 20703_2017 | 7.49       | 9.34      | speech     | 1          |

#### KWS system output submission format:

KWS system output will be formatted as three, hierarchically organized, xml nodes in a KWSList file as shown below and use the extension 'kwslist.xml'. It contains all the runtime information as well as the search output generated by the system. Below is a content description of the XML nodes and attributes. The XML schema for a KWSList file (e.g., KWSEval-kwslist.xsd) can be found in the F4DE software package available at https://www.nist.gov/itl/iad/mig/tools. The schema is the authoritative source located under /F4DE-3.3.0/KWSEval/data/.

*Note:* For participants who prefer to work in csv (tab-delimited ASCII) format, see Appendix VII.

The three nodes for a KWSList file are:

- 1. kwslist the system inputs and parameters used to generate the results.
- 2. detected\_kwlist a collection of "kw" nodes which are the putative detected keywords.
- 3. kw six attribute fields for the location and detection score for each detected keyword.

The "kwslist" node contains a set of "detected\_kwlist" nodes: one for each search keyword.

The "kwlist" node contains three attributes:

- kwlist\_filename: The name of the KWList file used to generate this system output.
- language: Language of the source material.
- system\_id: A text field supplied by the participant to describe the system.

The "detected\_kwlist" node has three attributes and contains the system output for a single keyword in "kw" nodes. The "detected\_kwlist" node attributes are:

- kwid: The keyword id from the KWList file.
- search\_time: (optional for backward compatibility) A floating point number indicating the number of CPU seconds spent searching the corpus for this particular keyword.
- oov\_count: An integer reporting the number of tokens in the keyword that are Out-Of-Vocabulary (OOV) for the system and/or the training and development language data. If the system does not use a word dictionary, the value should be "NA".

The "kw" node is a non-spanning XML node that contains the location and detection score for each detected keyword. The six "kw" node attributes are as follows:

- file: The basename of the audio file as specified in the ECF file.
- channel: the channel of the audio file where the keyword was found.
- tbeg: Offset time from the start (0.0 secs) of the audio file where the keyword starts
- dur: The duration of the keyword in seconds
- score: The detection score indicating the likelihood of the detected keyword.
- decision: [YES | NO ] The binary decision of whether or not the keyword should have been detected to make the optimal score.

Below is an example of a KWS system output for keyword ID "dev06-0001":

- file = NIST\_20020214\_d05
- channel = 1
- tbeg = 6.956
- dur = 0.53
- score = 4.115
- decision = YES

Below shows the above system output for keyword ID "dev06-0001" in KWSList xml file format for submission:

<kwslist

```
kwlist_filename="expt_06_std_eval06_mand_all_spch_expt_1_Dev06.tlist.xml" language="english" system_id="Phonetic subword lattice search">
```

```
<detected_kwlist kwid="dev06-0001" search_time="24.3" oov _count="0">
```

</kwslist>

#### ASR system output submission format:

ASR system output will be formatted as tab-separated six column ASCII text Conversation Time Marked (CTM) files and use the .ctm extension with six columns as shown below. Each line represents a single token emitted by the system.

| Column | Output | Description                                                                                                    |
|--------|--------|----------------------------------------------------------------------------------------------------|
| 1      | file   | The waveform file base name (i.e., without path names or extensions).                                                      |
| 2      | chnl   | Channel ID, The waveform channel (e.g., "1").                                                                              |
| 3      | tbeg   | The beginning time of the token, in seconds, measured from the start time of the file.                                     |
| 4      | tdur   | The duration of the object, in seconds                                                                                     |
| 5      | ortho  | The orthographic rendering (spelling) of the token.                                                                        |
| 6      | conf   | Confidence Score, the probability with a range [0:1] that the token is correct. If conf is not available, omit the column. |

Table 4: ASR system output

Table 5: Four lines as an example for an ASR system output file:

| 1           | 2                             | 3     | 4    | 5     | 6          |  |  |  |
|-------------|-------------------------------|-------|------|-------|------------|--|--|--|
| file        | chnl                          | tbeg  | tdur | ortho | conf       |  |  |  |
| Example out | Example output file contains: |       |      |       |            |  |  |  |
| 7654        | А                             | 11.34 | 0.2  | YES   | -6.763     |  |  |  |
| 7654        | А                             | 12.00 | 0.34 | YOU   | -12.384530 |  |  |  |
| 7654        | А                             | 13.30 | 0.5  | CAN   | 2.806214   |  |  |  |
| 7654        | А                             | 17.50 | 0.2  | AS    | 0.537922   |  |  |  |

## 10 Appendix III System Descriptions and Auxiliary Condition Reporting

Documenting each system is vital to interpreting evaluation results and disseminating them to potential end users. System descriptions are expected to be of sufficient detail for a fellow researcher to both understand the approach and the data/computational resources used to train and run the system. As such, each submitted system, (determined by unique experiment identifiers), must be accompanied by a system description. An acceptable system description should include the following information.

Section 1: Abstract Section 2: Notable highlights Section 3: Data resources Section 4: Algorithmic description Section 5: Results on the DEV set Section 6: Hardware description and Timing report

In order to make system description preparation as simple as possible, developers are encouraged to write a single detailed description (see below) using the IEEE ICASSP template.

#### Section 1: Abstract

A few sentences describing the system at the highest level. This should help orient the reader to the type of system being described and how the components fit together.

#### Section 2: Notable Highlights

A few paragraphs on the major differences between this system and a "conventional" system. Questions often answered are: How is this system different from a system published in a conference proceedings a few years ago? How is it different from all the other teams' submissions?

#### Section 3: Data Resource

This section describes the data resources used by the system and for which major components the resources were used.

#### **Section 4: Algorithmic Description**

Sufficient detail should be provided for each component of the system such that a practitioner in the field can understand how each phase was implemented. You should be very brief or omit altogether components that are standard in the field.

For system combinations, there should be a section for each subsystem.

For each subsystem, there should be subsections for each major phase. They may be excluded if not relevant or if only standard methods are used (e.g. no need to describe how MFCCs are computed or tell us 25ms window and 10ms step). They may also refer to other subsystems or referent system descriptions if they share components.

Suggested Subsections:

- Signal processing e.g., enhancement, noise removal, crosstalk detection/removal.
- Low level features e.g., PLP, Gabor filterbank.
- Speech/Nonspeech –
- Learned features e.g., MLP tandem features, DNN bottleneck features, etc.
- Acoustic Models e.g., DNN, GMM/HMM, RNN, etc.
- Language Models methods used
- Adaptation e.g., speaker, channel, etc. Specify how much of the evaluation data was used as well as the computational costs (memory and time).
- Normalization Normalizations not covered in other sections
- Lexicon methods used to update
- Decoding e.g., Single pass, multipass, contexts, etc.
- OOV handling e.g., Grapheme, syllable, phoneme, etc.
- Keyword index generation –
- Keyword search –
- System combination methods e.g., posting list, score, features, lattices.

#### Section 5: Results on the DEV set

The performance of the submission systems on the "dev" set should be reported, using the scoring software provided by NIST (to enable across system comparisons). Teams are encouraged to quantify the contribution of their major system components that they believe resulted in significant performance gains.

#### Section 6: Hardware description

Requirements on the description of architecture will be here. Reporting of the following environment elements relate directly to the reporting of time and memory requirements.

- OS (type, version, 32- vs 64-bit, etc.)
- Total number of used CPUs
- Descriptions of used CPUs (model, speed, number of cores)
- Total number of used GPUs
- Descriptions of used GPUs (model, number of cores, memory)
- Total available RAM
- RAM per CPU
- Used Disk Storage (Temporary & Output)

System execution times to process a single recording must be reported for the various system components as well.

## 11 Appendix IV SAD System Output Evaluation

Four system output possibilities are considered:

- 1. True Positive (TP) system correctly identifies start-stop times of speech segments compared to the reference (manual annotation),
- 2. True Negative (TN) system correctly identifies start-stop times of non-speech segments compared to reference,
- 3. False Positive (FP), (False Alarm) system incorrectly identifies speech in a segment where the reference identifies the segment as non-speech, and
- 4. False Negative (FN), (False Reject) system missed identification of speech in a segment where the reference identifies a segment as speech.

SAD error rates represent a measure of the amount of time that is misclassified in a system's segmentation of the test audio files. Missing, or failing to detect, actual speech is considered a more serious error than misidentifying its start and end times. Accordingly, a 0.5 s collar, a "buffer zone", at the beginning and end of each speech region will be not scored. If a segment of non-speech between collars does not last at least 0.1 s, then the collars involved are expanded so that they will merge. For example, no resulting non-speech segment with a duration of just 0.099 seconds can exist. Similarly, for a region of non-speech before a collar at the beginning of the file or a region of non-speech after a collar at the end of the file the resulting non-speech segment must last at least 0.1 s or else the collar will expand. In all other circumstances the collars will be exactly the nominal length.

Figure (1) illustrates the relationship between human annotation, scoring regions resulting from application of the collars, a possible system output, and the resulting time intervals from the four system output possibilities shown above.

The scoring collars also compensate for ambiguities in noisy channel annotation. Non-speech collars of half a second in length, shown above the annotation, define regions that will not be scored. As can be seen, collars are applied to the annotations to determine the parts of the speech and non-speech that are scored.

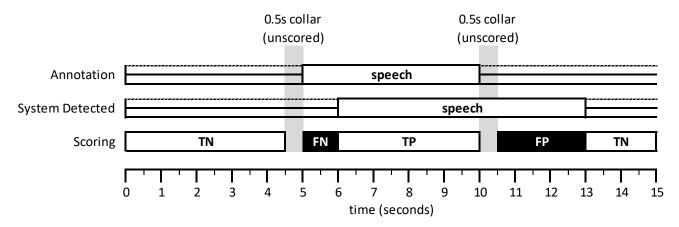

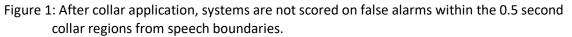

The four system output possibilities determine probability of a false alarm ( $P_{FA}$ ) and probability of missed speech ( $P_{Miss}$ )

- $P_{FA}$  = (false positive) detecting speech where there is no speech
- $P_{Miss}$  = (false negative) not detecting speech where there is speech

$$P_{FA} = \frac{\text{total FA (false positive) time}}{\text{annotated total nonspeech time}}$$

 $P_{Miss} = rac{total \, Miss \, (false \, negative) \, time}{annotated \, total \, speech \, time}$ 

DCF ( $\theta$ ) is the detection cost function value for a system at a given system decision-threshold setting.

 $DCF(\theta) = 0.75 \times P_{Miss}(\theta) + 0.25 \times P_{FA}(\theta)$ 

 $P_{\text{Miss}}$  and  $P_{\text{FA}}$  are weighted 0.75 and 0.25 respectively,  $\theta$  - denotes a given system decision-threshold setting,

Developers are responsible for determining a hypothetical optimum setting ( $\theta$ ) for their system that minimizes the DCF value, e.g., analysis of a Detection Error Tradeoff (DET) curve, Receiver Operating Characteristic (ROC) curve using the system's P<sub>Miss</sub> and P<sub>FA</sub> rates, or by any other alternative self-preferred method.

## 12 Appendix V KWS System Output Evaluation

Keyword detection performance will be measured as a function of Missed Detection and False Alarm error types.

Four system output possibilities are considered for scoring regions:

- 1. (TP) correct system detection of a keyword (matches the reference location and spelling)
- 2. (TN) system does not detect a keyword occurrence where a keyword does not exist
- 3. (FN) or (Miss) system misses detection or location of a keyword, or miss-spells a keyword
- 4. (FP) or (FA) system detects a keyword that is not in the reference or not in the correct location

Scoring protocol will be the "Keyword Occurrence Scoring" protocol that evaluates system accuracy based on the three steps below.

- 1. Reference-to-system keyword alignment
  - The KWS evaluation uses the Hungarian Solution to the Bipartite Graph matching problem<sup>9</sup> to compute the minimal cost for 1:1 alignment (mapping) of reference keywords to system output keywords.
- 2. Performance metric computation (TWV, ATWV)
  - Uses probability values derived for FP (or FA), and Miss (or FN).
  - <u>System Actual TWV (ATWV)</u>: a measure of keyword detection performance at a given system's threshold setting (θ).
  - System Maximum TWV (MTWV): an oracle measure of keyword detection performance at the system's optimal θ setting. (The difference between ATWV and MTWV indicates the loss in performance due to a less-than-optimal system threshold (θ) setting for ATWV when determining the θ for ATWV.)
- 3. \_Detection Error Tradeoff (DET) Curves
  - Curve depicts the tradeoff between missed detections versus false alarms for a range of θ settings.

Term Weighted Value (TWV)

$$\Gamma WV (\theta) = 1 - \left[ P_{Miss} (\theta) + \beta \cdot P_{FA} (\theta) \right]$$

Choosing  $\theta$ :

- Developers choose a decision threshold for their "Actual Decisions" to optimize their term-weighted value: All the "YES" system occurrences
  - Called the "Actual Term Weighted Value" (ATWV)
  - The evaluation code searches for the system's optimum decision score threshold
    - Called the "Maximum Term Weighted Value" (MTWV)

## 13 Appendix VI ASR System Output Evaluation

Four system output possibilities are considered:

- 1. Correct system correctly locates [system and reference map] and correctly spells a lexical token item (token) compared to the reference lexical token location and spelling,
- 2. Deletion system output misses the detection of a reference lexical token,
- 3. Insertion system outputs a lexical token where it does not exist (no mapping) in the reference,
- 4. Substitution system output correctly locates but miss-spells a lexical token compared to the mapped reference token.

#### **Scoring Procedures**

NIST will use the NIST SCTK toolkit scoring software to calculate WER. The SCTK scoring software, available at https://www.nist.gov/itl/iad/mig/tools, generates an optimum word-to-word mapping (lowest error) between the system output and the reference file.

#### Lexical Tokenization and Scoring

Lexical tokenization will use space as the delineator.

System scoring includes three steps:

There are three types of tokens that are considered in scoring:

- 1. <u>Token normalization</u>, filtering for:
  - Scorable tokens (i.e., reference tokens that are expected to be recognized by the system),
     All words transcribed as specified by the Babel Data Specification Document.
    - Optionally deletable tokens (i.e., reference tokens that may be omitted by the system without penalty)
      - Fragments (marked with a -) in the reference transcript. System tokens with tokeninitial text matching the fragment's text will be scored as correct (e.g. /theory/ would be correct for fragment/th-/). The same test is applied to the obverse, token-final fragments /-tter/ matching /latter/.
      - The hesitation tags (<hes>).
  - non-scored tokens (i.e., reference tokens removed from both the reference and system transcripts prior to scoring)
    - $\circ$   $\,$  Codeswitch tags.
    - Speaker change tags.
    - o Unintelligible speech tags.
    - Non-lexical punctuation.
    - Non-lexical, speaker-produced sounds (<lipsmack>, <cough>, <breath>, etc. as defined in the data specification document).
  - Non-scored Speech Segments

Segments containing the <overlap>, unintelligible [(()) tags], and <prompt> tags will not be scored.

In addition, segments containing transcript tokens that were not able to be force aligned in the reference will not be scored.

- 2. <u>Reference-to-System token alignment</u> Scorable reference tokens are aligned with system output tokens
  - Alignment is performed using Levenshtein distances computed by Dynamic Programming Solution (DPS) to string the alignment
    - System tokens are weighted per DPS priori transition costs for alignment computation
      - Substitution = 4, Insertions = 3, Deletions = 3, Correct = 0
- 3. <u>System performance metric computation</u>
  - An overall Word Error Rate (WER) will be computed as the fraction of token recognition errors per maximum number of reference tokens (scorable and optionally deletable tokens):

WER = 
$$\frac{(N_{Del} + N_{Ins} + N_{Subst})}{N_{Ref}}$$

where

\_

 $N_{Del}$  = number of unmapped reference tokens (tokens missed (not detected) by the system)  $N_{Ins}$  = number of unmapped system outputs tokens (tokens that are not in the reference)  $N_{Subst}$  = number of system output tokens mapped to reference tokens but non-matching to the reference spelling

 $N_{Ref}$  = the maximum number of reference tokens (includes scorable and optionally deletable reference tokens)

## 14 Appendix VII Converting KWS System Output csv files to xml

KWS system output formatted as a tab-separated csv text file with 12 columns is described in Table 4. A csv to xml conversion tool will be available at https://sat.nist.gov.

| Column | Output           | Description                                                                                                    |
|--------|------------------|----------------------------------------------------------------------------------------------------|
| 1      | KWList file name | The name of the KWList file used to generate this system output                                                                                                    |
| 2      | Language         | Language of the source material                                                                                                    |
| 3      | System ID        | A text field supplied by the participant to describe the system                                                                                                    |
| 4      | KW ID            | The keyword id from the KWList file                                                                                                    |
| 5      | Search time      | (optional for backward compatibility) A floating point number indicating the number of CPU seconds spent searching the corpus for this particular keyword.                                                                                    |
| 6      | OOV count        | (optional) An integer reporting the number of tokens in the keyword that are Out-Of-Vocabulary (OOV) for the system and/or the training and development language data. If the system does not use a word dictionary, the value should be "NA" |
| 7      | file             | The basename of the audio file as specified in the ECF file                                                                                                    |
| 8      | channel          | The channel of the audio file where the keyword was found                                                                                                    |
| 9      | tbeg             | Offset time from the start (0.0 secs) of the audio file where the keyword starts                                                                                                    |
| 10     | dur              | The duration of the keyword in seconds                                                                                                    |
| 11     | score            | The detection score indicating the likelihood of the detected keyword                                                                                                    |
| 12     | decision         | [YES   NO] The binary decision of whether or not the keyword should have been detected to make the optimal score                                                                                                    |

KWS system output: Below is an example system output in csv format for keyword ID "dev06-0001":

| 1                             | 2       | 3         | 4          | 5           | 6         |  |  |  |
|-------------------------------|---------|-----------|------------|-------------|-----------|--|--|--|
| KWList file name Language     |         | System ID | KW ID      | Search Time | OOV count |  |  |  |
| Example output file contains: |         |           |            |             |           |  |  |  |
| dev06.tlist.xml               | English | System1   | dev06-0001 | 24.3        | 0         |  |  |  |

| 7                             | 8 | 9     | 10   | 11    | 12       |  |  |
|-------------------------------|---|-------|------|-------|----------|--|--|
| File Channel                  |   | tbeg  | dur  | score | Decision |  |  |
| Example output file contains: |   |       |      |       |          |  |  |
| NIST_2002021<br>4_d05         | 1 | 6.956 | 0.53 | 4.115 | YES      |  |  |

Tab-separated:

dev06.tlist.xml<TAB>English<TAB>System1<TAB>dev06-

0001<TAB>24.3<TAB>0<TAB>NIST\_20020214\_d05<TAB>1<TAB>6.956<TAB>0.53<TAB>4.115<TAB>YES